<sup>Документ подисан подговорению й подпись и и выс<mark>шего образования российской федерации</mark></sup> Дата подписания: 25.**Федерыльное государственн</mark>ое автономное образовательное учреждение высшего образования** Информация о владельце: ФИО: Исаев Игорь Магомедович Должность: Проректор по безопасности и общим вопросам Уникальный программный ключ:

d7a26b9e8ca85e9<del>8e</del>5de2eb454b4659d061f249<br>d7a26b9e8ca85e9**8ec3de2eb454b4659d061f249** 

# Рабочая программа дисциплины (модуля)

# **Архитектурно-строительная визуализация с применением CAD-систем**

Закреплена за подразделением Кафедра автоматизированного проектирования и дизайна

Направление подготовки 09.04.01 ИНФОРМАТИКА И ВЫЧИСЛИТЕЛЬНАЯ ТЕХНИКА

Профиль Промдизайн и инжиниринг

аудиторные занятия 34 Общая трудоемкость Часов по учебному плану **4 ЗЕТ** Форма обучения **очная** Квалификация **Магистр** 144 в том числе:

самостоятельная работа 110

зачет с оценкой 2 курсовая работа 2 Формы контроля в семестрах:

## **Распределение часов дисциплины по семестрам**

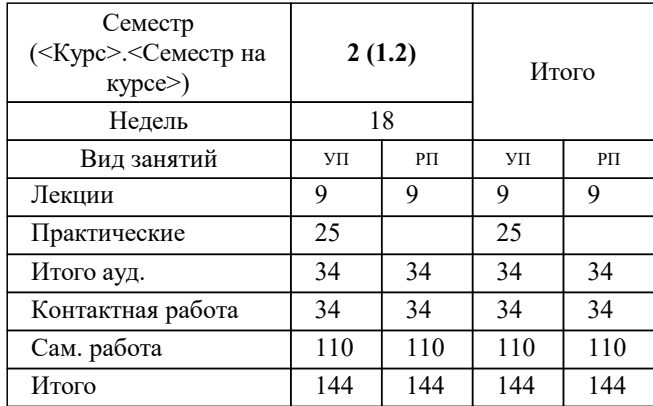

УП: 09.04.01-МИВТ-22-4.plx стр. 2

Программу составил(и): *Старший преподаватель, Васильев Вячеслав Владимирович*

# **Архитектурно-строительная визуализация с применением CAD-систем** Рабочая программа

Разработана в соответствии с ОС ВО:

Самостоятельно устанавливаемый образовательный стандарт высшего образования - магистратура Федеральное государственное автономное образовательное учреждение высшего образования «Национальный исследовательский технологический университет «МИСиС» по направлению подготовки 09.04.01 ИНФОРМАТИКА И ВЫЧИСЛИТЕЛЬНАЯ ТЕХНИКА (приказ от 05.03.2020 г. № 95 о.в.)

## Составлена на основании учебного плана:

09.04.01 ИНФОРМАТИКА И ВЫЧИСЛИТЕЛЬНАЯ ТЕХНИКА, 09.04.01-МИВТ-22-4.plx Промдизайн и инжиниринг, утвержденного Ученым советом ФГАОУ ВО НИТУ "МИСиС" в составе соответствующей ОПОП ВО 22.09.2022, протокол № 8-22

Утверждена в составе ОПОП ВО:

09.04.01 ИНФОРМАТИКА И ВЫЧИСЛИТЕЛЬНАЯ ТЕХНИКА, Промдизайн и инжиниринг, утвержденной Ученым советом ФГАОУ ВО НИТУ "МИСиС" 22.09.2022, протокол № 8-22

Рабочая программа одобрена на заседании

**Кафедра автоматизированного проектирования и дизайна**

Протокол от г., №

Руководитель подразделения д.т.н. профессор Горбатов А.В.

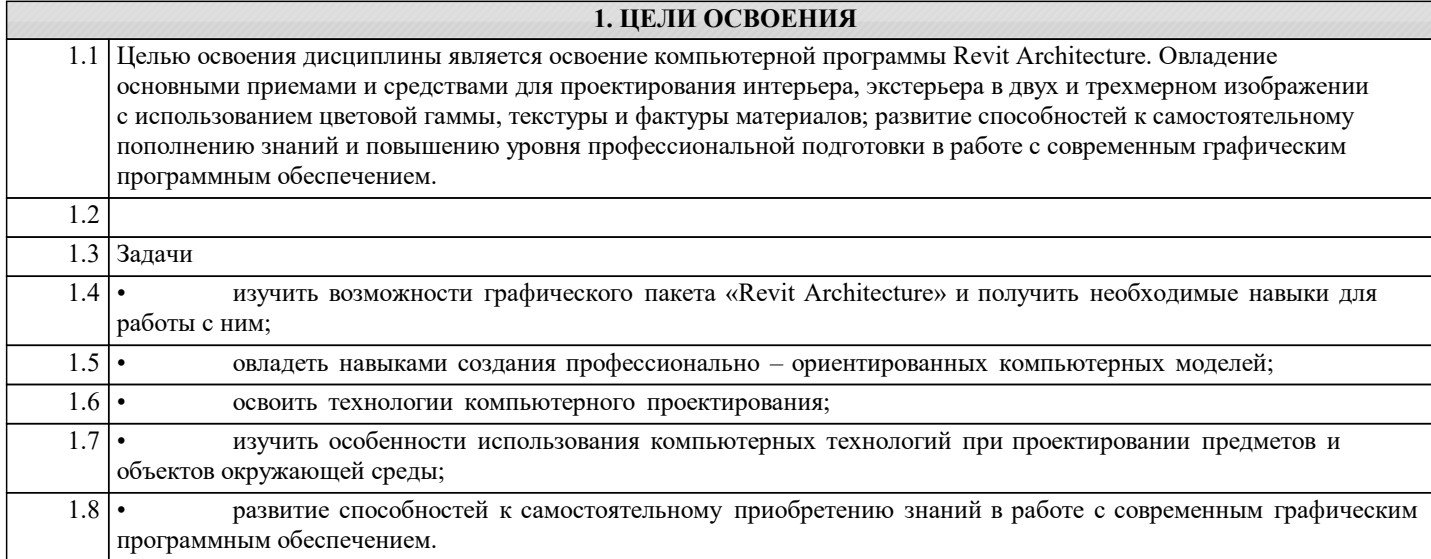

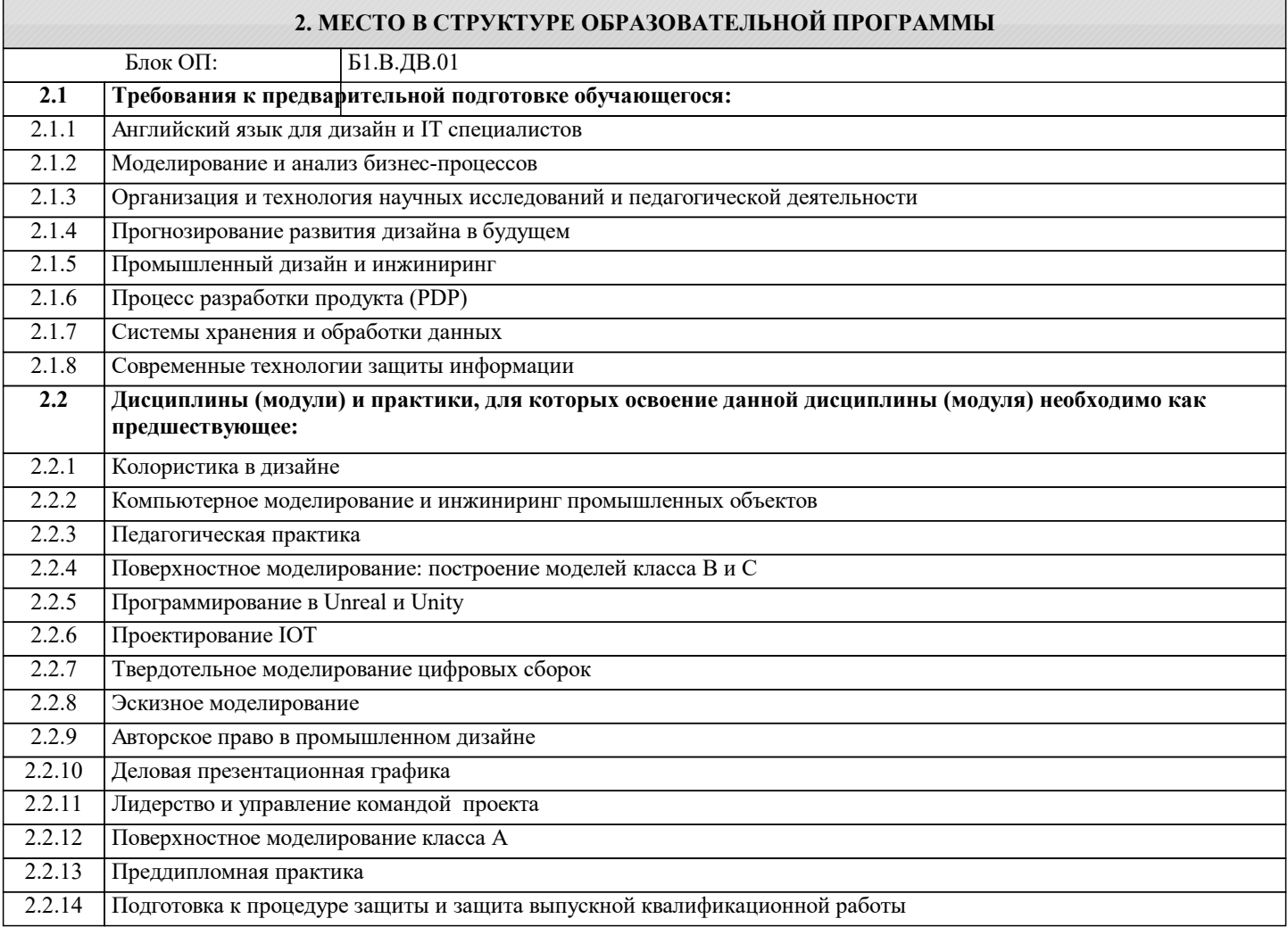

# **3. РЕЗУЛЬТАТЫ ОБУЧЕНИЯ ПО ДИСЦИПЛИНЕ, СООТНЕСЕННЫЕ С ФОРМИРУЕМЫМИ КОМПЕТЕНЦИЯМИ**

**УК-3: Способен использовать различные методы ясного и недвусмысленного формулирования своих выводов, знаний и обоснований для специализированной и неспециализированной аудиторий в национальном и международном контекстах, организовывать и руководить работой команды, вырабатывая командную стратегию для достижения поставленной цели**

**Знать:**

УК-3-З1 способы представления и описания целей и результатов проектной деятельности

**ПК-2: Способен руководить подразделениями, занимающимися вопросами промышленного дизайна**

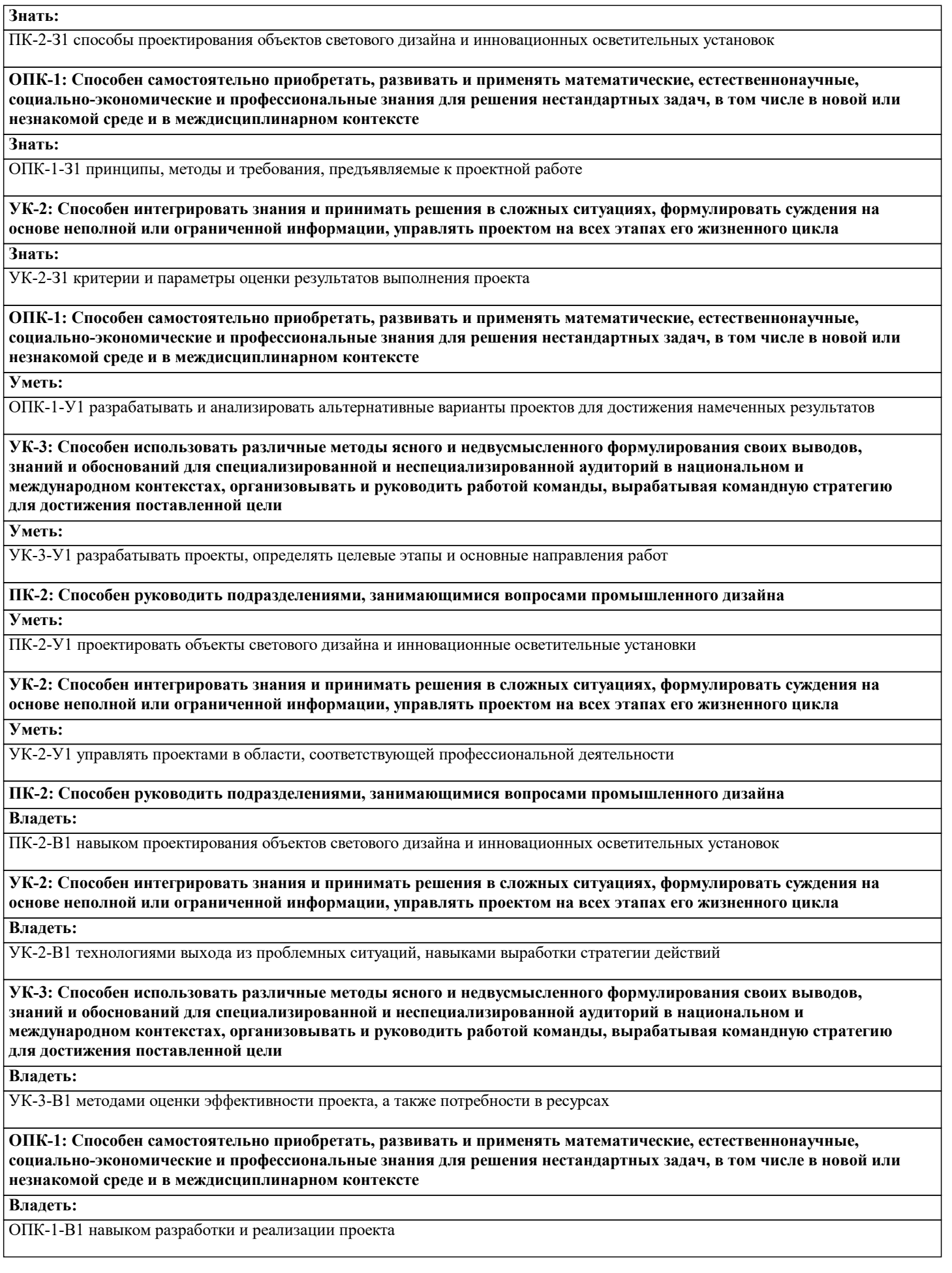

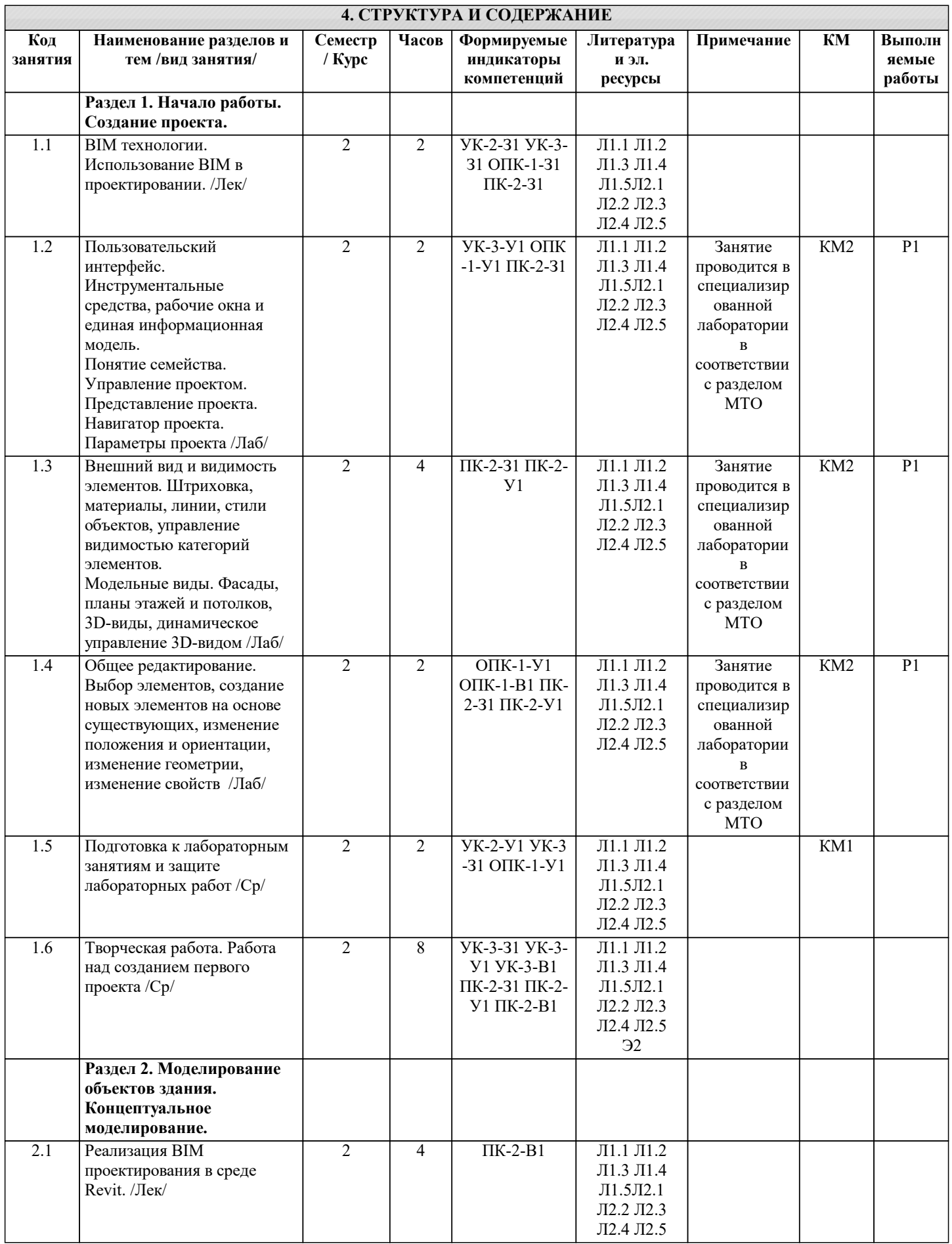

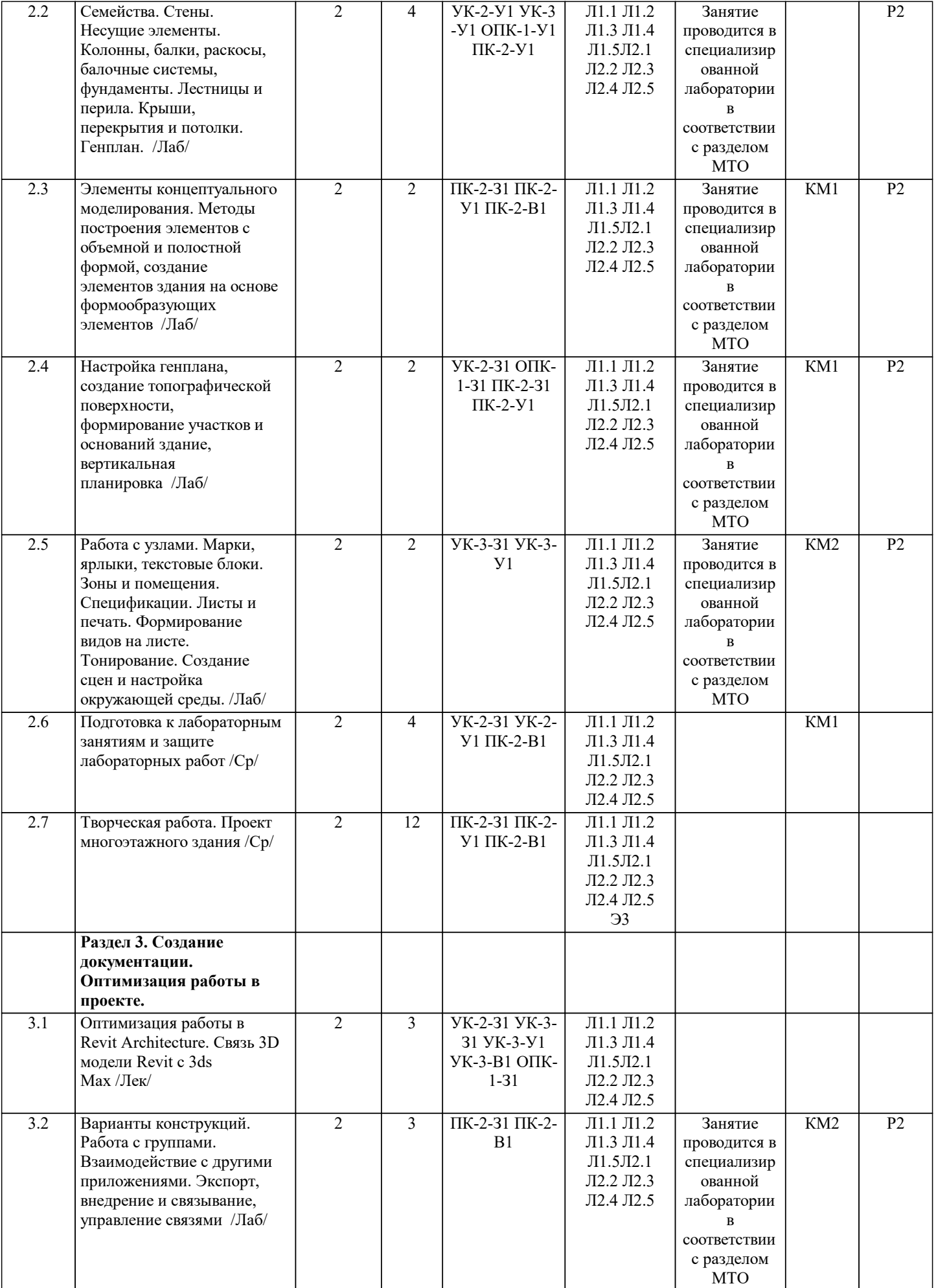

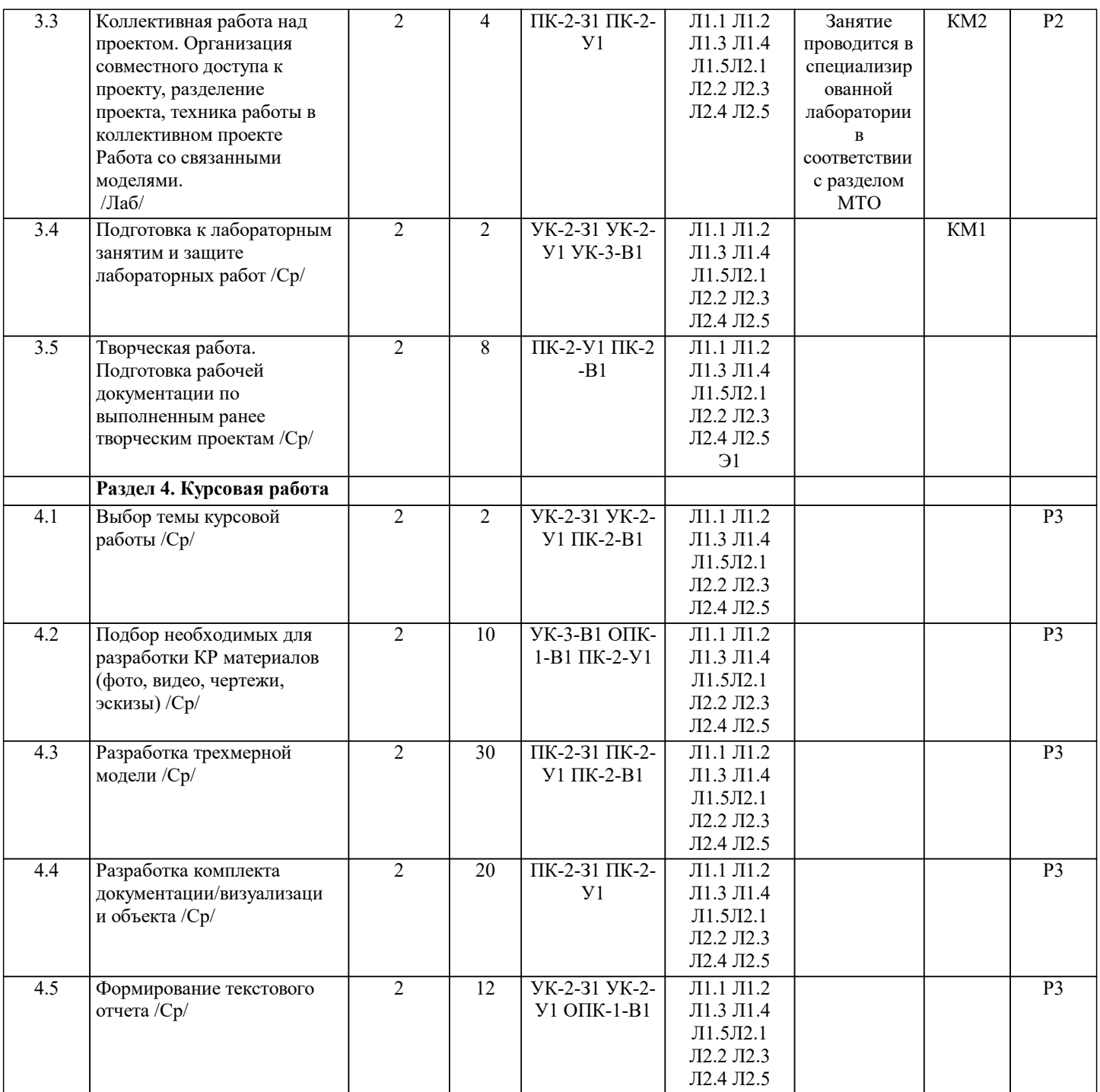

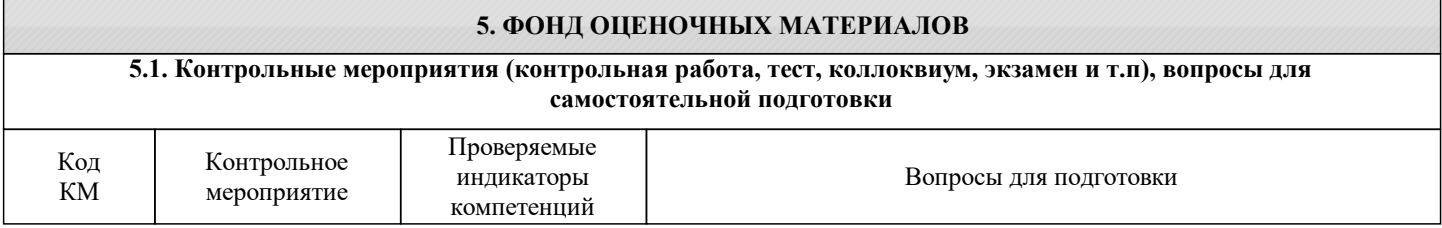

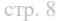

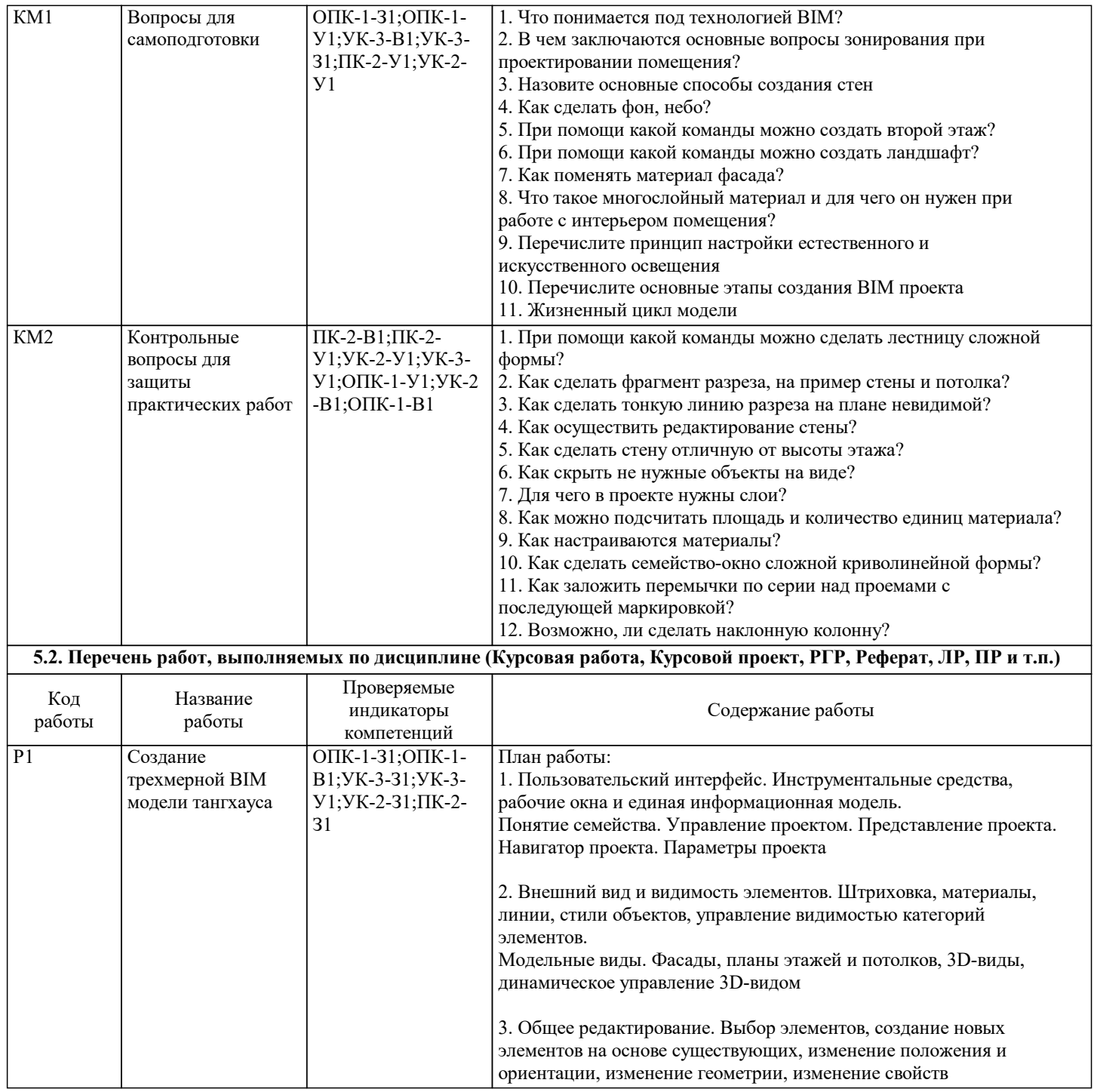

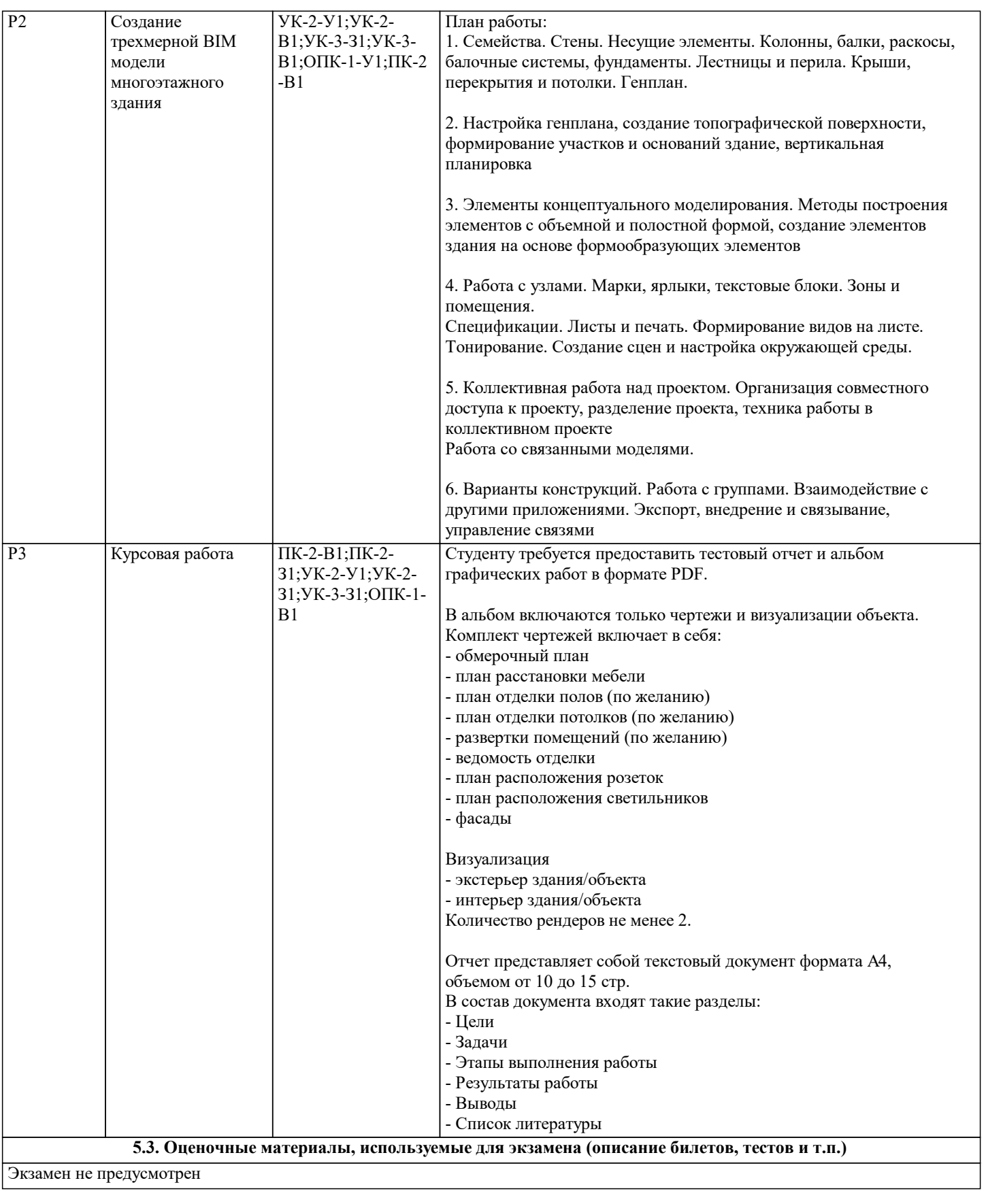

#### **5.4. Методика оценки освоения дисциплины (модуля, практики. НИР)**

Итоговая оценка по результатам освоения курса носит интегрируемый характер и формируется в течение всего семестра. С этой целью используется бально-рейтинговая система контроля успеваемости студентов. Правила бально-рейтингового учета и оценки успеваемости предусматривают прямую зависимость промежуточной и итоговой оценки знаний от суммы баллов, полученных студентами в течение периода, отведенного на изучение модуля. При этом каждый вид учебной работы, в том числе и самостоятельной, оценивается базовым количеством баллов в соответствии с системой бального рейтингования, определяемой соответствующим Положением по университету и решениями кафедры «Автоматизированного проектирования и дизайна».

Критерии дифференцированной зачетной оценки

- $\Box$  от 80 до 100 отлично<br>
⇒ от 60 до 79 хорошо
- $\Box$  от 60 до 79 хорошо<br> $\Box$  от 40 до 59 удовлет
- $\Box$  от 40 до 59 удовлетворительно<br>39 и менее неудовлетворительн
- 39 и менее неудовлетворительно

Курсовая работа оценивается отдельно по пятибалльной шкале.

## **6. УЧЕБНО-МЕТОДИЧЕСКОЕ И ИНФОРМАЦИОННОЕ ОБЕСПЕЧЕНИЕ**

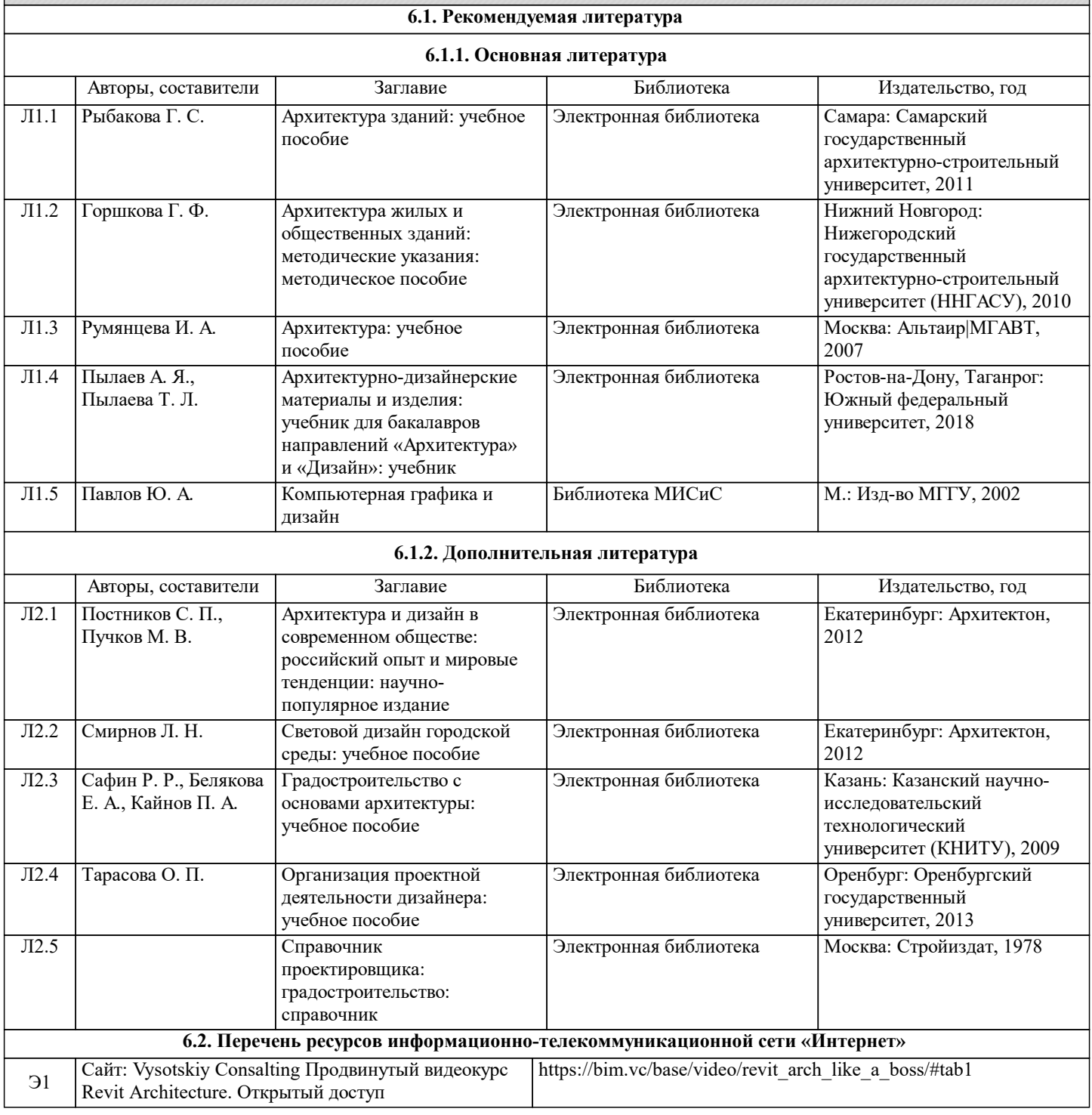

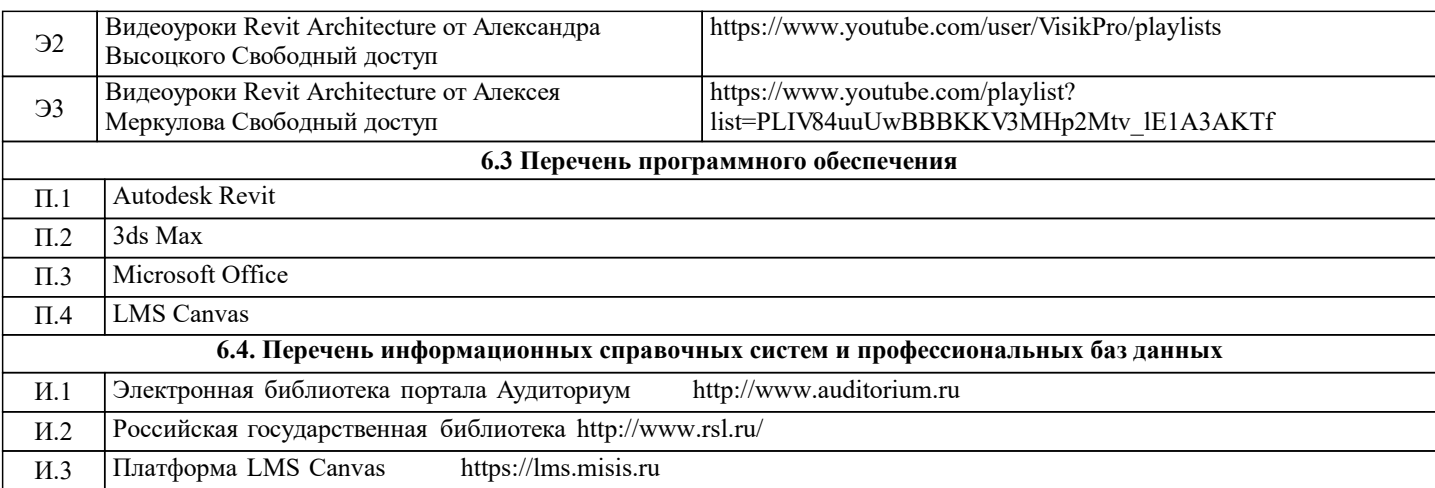

# **7. МАТЕРИАЛЬНО-ТЕХНИЧЕСКОЕ ОБЕСПЕЧЕНИЕ**

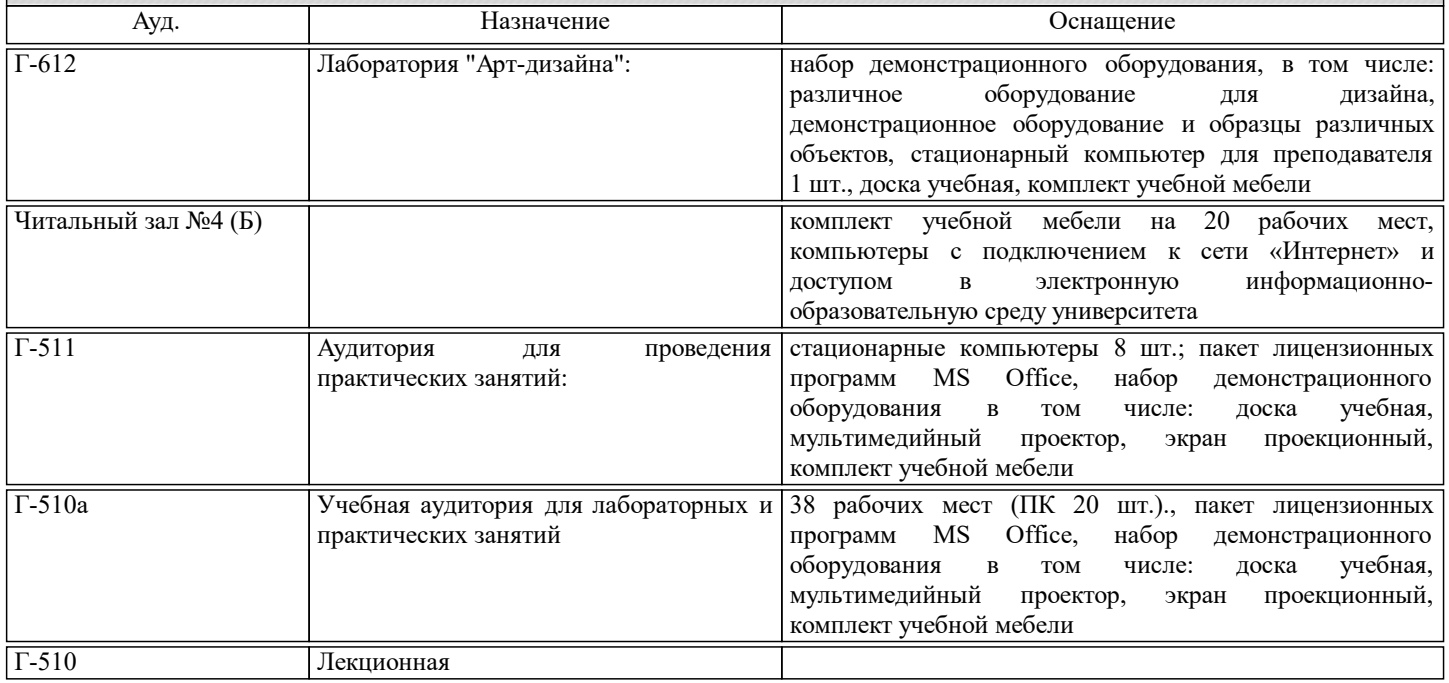

## **8. МЕТОДИЧЕСКИЕ УКАЗАНИЯ ДЛЯ ОБУЧАЮЩИХСЯ**

Перечень рекомендуемой литературы для успешного освоение дисциплины

Основная:

1. Вандезанд Д. Autodesk Revit Architecture 2013-2014. Официальный учебный курс Издатель: ДМК Пресс 2015- 328с: ил ISBN: 9785970602461

2. Ланцов А.Л. Revit 2010: Компьютерное проектирование зданий. Издатель: Фойлис 2009- 628с: ил ISBN: 978-5- 91860-001-6

3. Технология BIM для архитекторов: Autodesk Revit Architecture 2010.Официальный учебный курс Издатель: ДМК Пресс 2010- 600с: ил

Дополнительная:

1. Голдберг Э. Для архитекторов. Revit Architecture 2009/2010. Самоучитель по технологии BIM Издатель: ДМК Пресс 2010- 472с: ил ISBN 978-5-94074-552-5, 978-0-13-513475-7

2. Eric Wing Autodesk Revit Architecture 2015: No Experience Required Издатель: John Wiley & Sons, Inc., 2014-1008с